# Airport Air Quality Resource Library User Guide

The Airport Air Quality Resource Library is a website comprising reports, analytical tools, and guidance materials to help airports manage their air quality impacts.

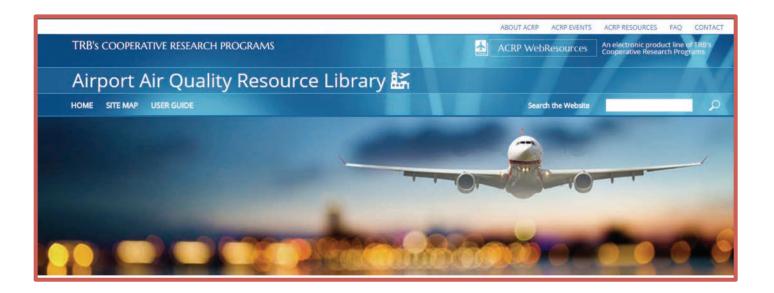

# **Accessing the Library**

The Airport Air Quality Resource Library can be accessed at https://crp.trb.org/acrp0267/.

While the Airport Air Quality Resource Library works most of the time in Internet Explorer, some users experienced difficulties accessing some content on this site. If you are experiencing such compatibility issues, please use a different browser to access the Airport Air Quality Resource Library, such as Google Chrome.

# **Searching for Resources**

The Airport Air Quality Resource Library offers two ways to search for resources, by **keywords** or by **resource type**.

### **Option 1: Search by Keywords**

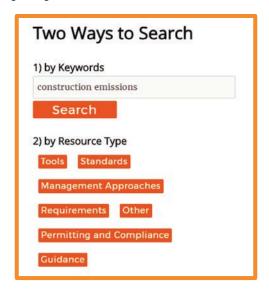

To search by keyword, enter in a few words describing the resource(s) you are looking for. The more specific you are, the fewer results you will receive.

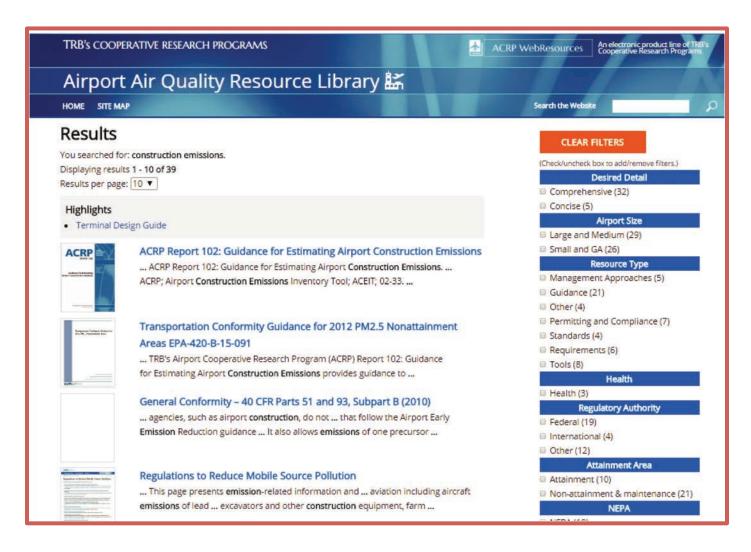

Your search will generate a Results page. You can narrow down the results using the filters on the right side of the page.

**Option 2: Search by Resource Type** 

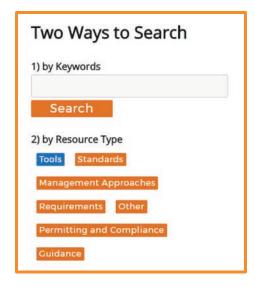

To search by resource type, select from the available options. The library includes tools, standards, management approaches, requirements, permitting and compliance, guidance, and more.

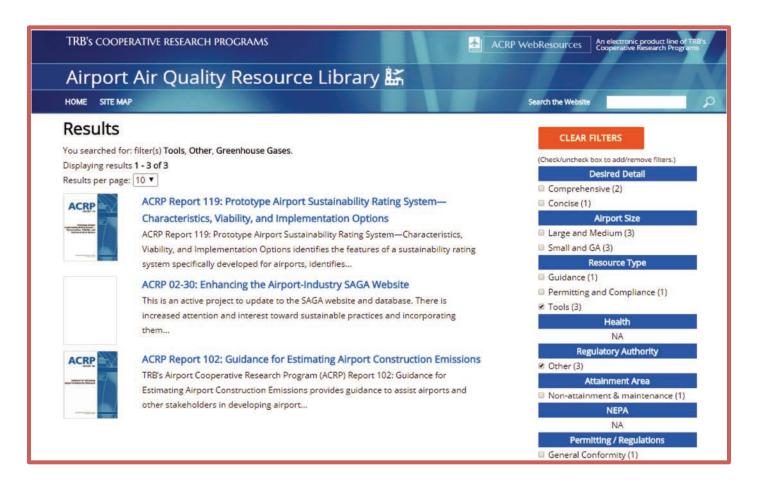

Your search will generate a Results page. You can narrow down the results using the filters on the right side of the page. To see more results, you may select the "Clear Filters" button at the top of the filters panel or individually deselect filter options.

# **Accessing the Resource**

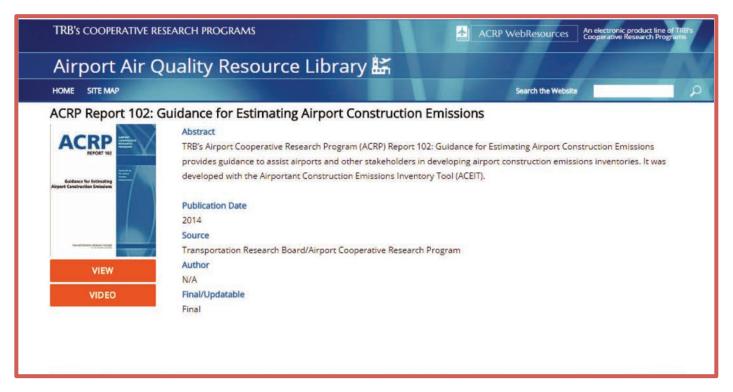

Once you have found and selected a resource, you will be directed to a page with more information about the resource. To access it, select the "View" button under the preview image. If an instructional video has been made for the resource, the page will also contain a "Video" button.

#### **Videos**

The Airport Air Quality Resource Library contains instructional videos to enhance the use of air quality models. These videos can be found on the information page of the resource with which they are associated:

- Lead Emissions Inventory Analysis Tool (EIAT)—see ACRP Report 133 information page.
- Airport Construction Emissions Inventory Tool (ACEIT)—see *ACRP Report 102* information page.
- ACI's Airport Carbon and Emissions Reporting Tool (ACERT)—see ACERT information page.
- Evaluation Process & Cost-Benefit Tool for Airport Sustainability Practices—see *ACRP Report 110* information page.